# Electivas Virtuales Electivas Virtuales

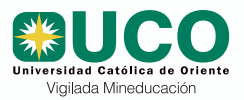

## Universidad Católica de Oriente Universidad Católica de Oriente

### EXCEL EMPRESARIAL

#### Justificación de la asignatura

En la actualidad, es muy demandado en el campo laboral el profesional que maneje con destreza la herramienta<br>informática Microsoft Excel Las informática Microsoft competencias en el manejo de esta hoja de cálculo son de gran utilidad y aplicabilidad en todas las disciplinas laborales. De tal forma, que hoy no se puede pensar en un profesional que se desenvuelva en el campo laboral que no use Excel.

Debido a la facilidad para agrupar y analizar los datos, y la forma como se realizan gráficas de los mismos y se le aplican fórmulas y funciones para facilitar todo tipo de cálculos que se realizan dentro de los procesos de una empresa,<br>o dentro del ámbito académico e dentro del ámbito académico e investigativo.

#### **TEMAS**

- Unidad 1: Aprendiendo a manejar el entorno de Excel.
	- Introducción al ambiente de trabajo de Excel.
	- Configuración de Excel.
	- Construcción de fórmulas.

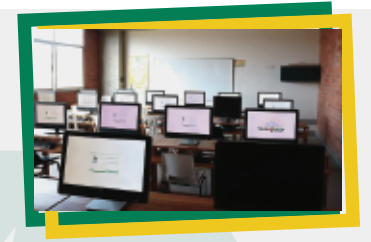

- Unidad 2: Manejo de funciones en Excel.
	- Manejo básico de funciones en Excel.
	- Manejo de funciones de Excel avanzadas: funciones de texto, de
	- fecha y hora y matemáticas. Encadenamiento o concatenación básica de funciones.
- Unidad 3: Organización y presentación de datos en Excel.
	- Formato condicional.
	- Gráficos y mini gráficos en Excel.
	- Organización de datos en Excel.
- Unidad 4: Administración de datos en Excel.
	- Validación de datos.
	- Manejo de datos por medio de autofiltros.
	- Manejo de bases de datos con tablas dinámicas y gráficos dinámicos.